hsa-miR-518a-3p

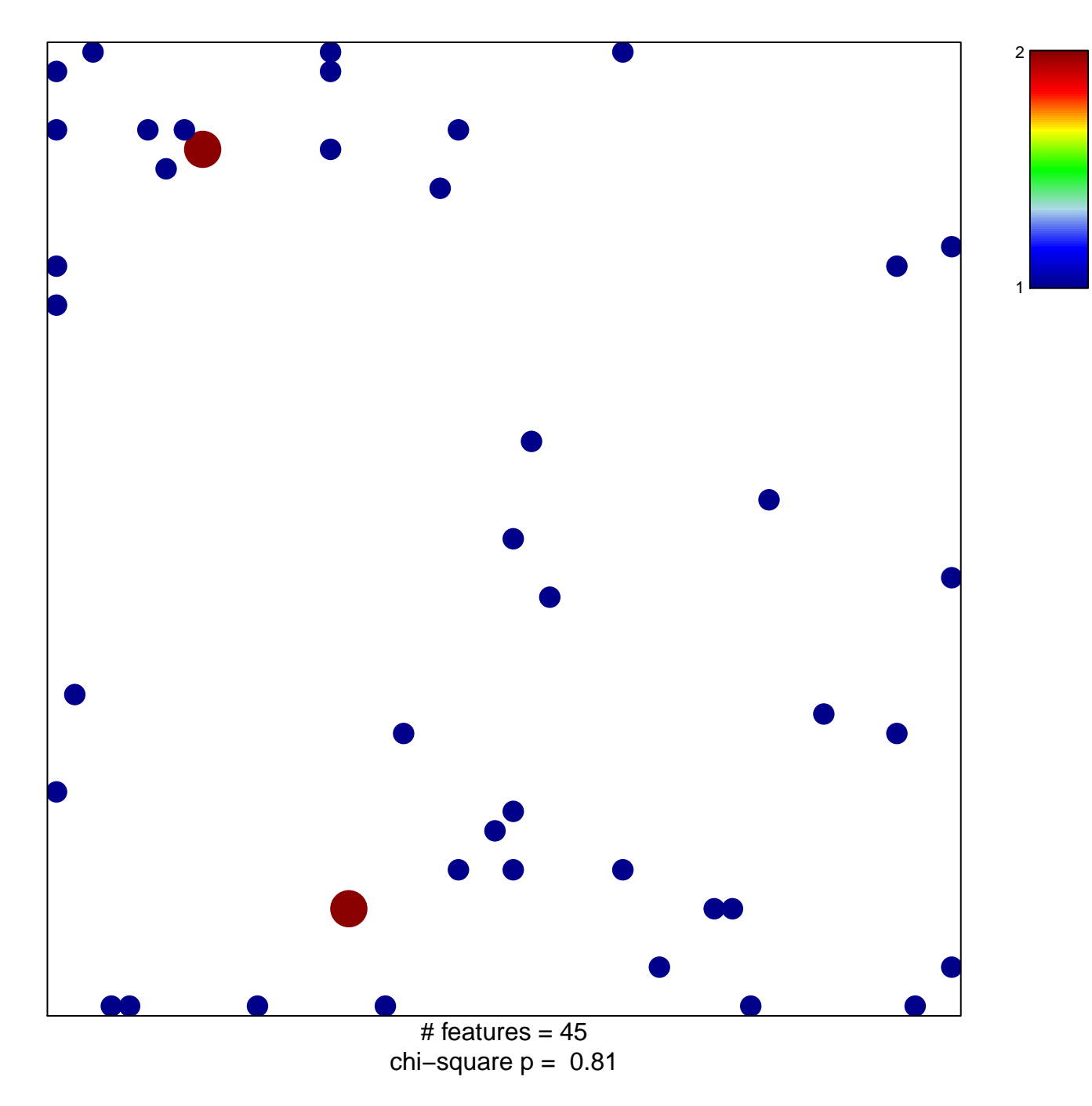

## hsa-miR-518a-3p

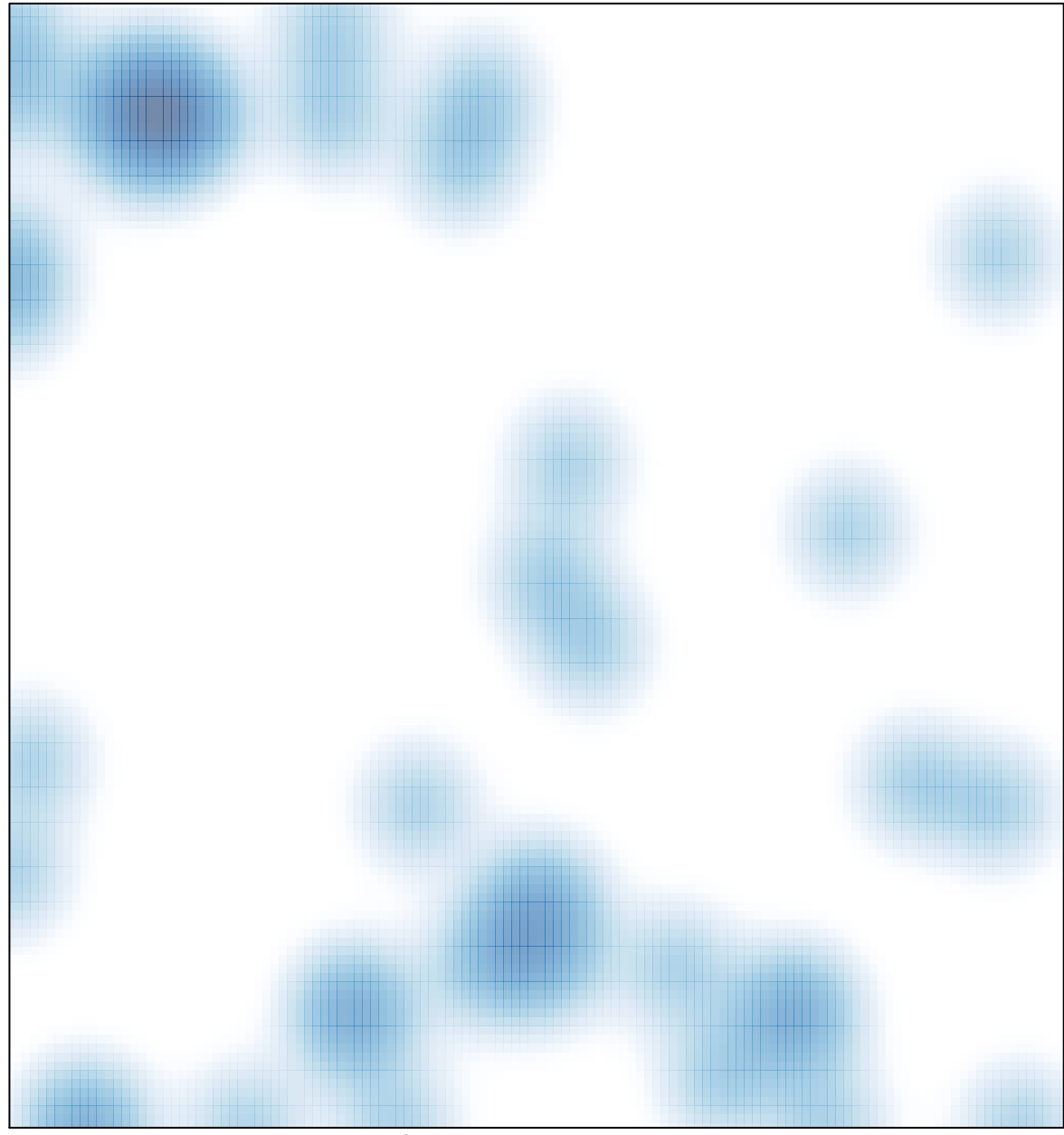

# features =  $45$ , max =  $2$